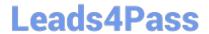

## 9L0-412<sup>Q&As</sup>

OS X Support Essentials 10.8 Exam

## Pass Apple 9L0-412 Exam with 100% Guarantee

Free Download Real Questions & Answers PDF and VCE file from:

https://www.leads4pass.com/9I0-412.html

100% Passing Guarantee 100% Money Back Assurance

Following Questions and Answers are all new published by Apple
Official Exam Center

- Instant Download After Purchase
- 100% Money Back Guarantee
- 365 Days Free Update
- 800,000+ Satisfied Customers

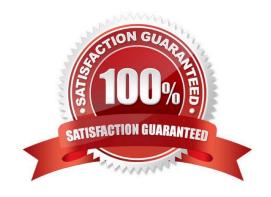

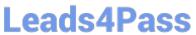

3.

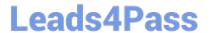

https://www.leads4pass.com/9I0-412.html 2024 Latest leads4pass 9L0-412 PDF and VCE dumps Download

| launch agents                                           |                                          |                                        |
|---------------------------------------------------------|------------------------------------------|----------------------------------------|
| Correct Answer: D                                       |                                          |                                        |
| OUESTION 2                                              |                                          |                                        |
| QUESTION 3                                              |                                          |                                        |
| In OS X Mountain Lion, which TWO types                  | of file service hosts can you browse in  | the Network folder? (Select 2)         |
| A. WebDAV                                               |                                          |                                        |
| B. FTP                                                  |                                          |                                        |
| C. DFS                                                  |                                          |                                        |
| D. SMB                                                  |                                          |                                        |
| E. AFP                                                  |                                          |                                        |
| Correct Answer: DE                                      |                                          |                                        |
| QUESTION 4                                              |                                          |                                        |
| You can configure Time Machine to delete                | versions of files as soon as they reach  | h a specified age.                     |
| A. True                                                 |                                          |                                        |
| B. False                                                |                                          |                                        |
| Correct Answer: B                                       |                                          |                                        |
| QUESTION 5                                              |                                          |                                        |
| You want to delete several applications by              | dragging them to the Trash. What fac     | t should you be aware of?              |
| A. Some applications install files outside thits files. | ne Applications folder, so dragging an a | app to the Trash may not remove all of |
| B. User data for apps purchased in the Ma               | ac App Store will also be deleted when   | the app is dragged to the Trash.       |
| C. You must restart the Mac in order to pe              | rmanently delete applications from the   | Trash.                                 |
| D. Apps purchased in the Mac App Store                  | cannot be dragged to the Trash.          |                                        |
| Correct Answer: A                                       |                                          |                                        |
| 9L0-412 PDF Dumps                                       | 9L0-412 VCE Dumps                        | 9L0-412 Study Guide                    |